Hallo liebe Klasse 9c/9d,

erstmal danke dass mir so viele ihre Hausaufgabe zugesandt haben  $\circled{e}$  Im Laufe der letzten Woche musste ich aber leider feststellen, dass es bei der Dienstmail zum Teil zu Problemen kam. Soll heißen: Manchmal habe ich die Mails von Schülern nicht erhalten, manchmal haben diese meine Antworten nicht erhalten.

Solltet ihr in Zukunft also innerhalb von 12-24 Std. von mir keine Antwort auf Fragen erhalten, ist eines von beiden vermutlich vorgefallen. Dann einfach erneut versuchen, und wenns häufiger vorkommt, bei mir oder einem Kollegen (versuchen) zu melden, dass wir diese Probleme ausbessern können.

Aus diesem Grund hänge ich hier am Schluss das AB auf, das als Hausaufgabe war, mitsamt seinen Lösungen. Bei Fragen und Co. wieder melden  $\odot$ 

### **Zuerst aber zu unserem neuen Thema dieser Woche:**

### **Der Atombau**

Mithilfe der Videos sollt ihr euch den Hefteintrag selbstständig erarbeiten und diesen ergänzen. Dazu notiere ich im Hefteintrag Punkte, unter denen ihr die Infos aus dem kurzen Video entnehmen könnt.

1. Link: <https://www.youtube.com/watch?v=81kI-gmTSrA> (Oder auf Youtube: Rutherfords Streuversuch von Simple Club)

2. Link:<https://www.youtube.com/watch?v=aaCrbQcHsDM> (oder auf Youtube: Bohrs Atommodell von Simple Club)

Beide Inhalte sind, bezogen auf die Schulaufgabe, wichtig. Vor allem der Aufbau Rutherfords Streuversuch, dessen erwartetes und tatsächliches Ergebnis und die anschließende Verfeinerung des Modells durch Bohr stellen wichtige und elementare Modelle der Chemie dar.

Zusätzlich wird die Oktettregel eingeführt: Eine sehr zentrale Regel in der Chemie, da so die Reaktivität von Elementen erarbeitet werden kann. Ist auch die Grundlage für zukünftige Themen!

# **Der Atombau**

### **1. Rutherfords Streuversuch**

- Beschriftete Skizze vom Aufbau des Streuversuchs
- Erwartetes Versuchsergebnis nach Thomsons Modell
- Beobachtbares Versuchsergebnis
- Ergebnis für den Atombau (mithilfe einer Skizze von Kern & Hülle)

### **2. Bohrsches Atommodell & Schalenmodell**

- Die beiden Postulate, die Bohr für sein Modell verwendet (Diskrete Bahnen bedeutet dabei, dass sich die Elektronen nur auf bestimmten Bahnen um den Kern bewegen können. Bedeutet also, dass die Bahnen nicht frei gewählt werden können oder zufällig sind, sondern "fest vorgeschrieben" sind!)
- Die Schalen werden dabei von **außen nach innen** nummeriert / benannt! **Maximal** mögliche Anzahl der Elektronen: **2 . n 2**

[Bsp: 1. Hülle =>  $2 \cdot 1^2 = 2$  Elektronen maximal 3. Hülle  $\Rightarrow$  2  $\cdot$  3<sup>2</sup> = 18 Elektronen maximal]

Diese **maximale** Anzahl heißt aber nicht, dass so immer aufgefüllt wird. Wichtiger dafür ist der folgende Punkt:

- **Die Edelgaskonfiguration / Die Oktettregel:** Elemente sind besonders stabil, wenn ihre Schalen voll besetzt sind (1. Schale = 2 Elektronen) **oder** sich 8 Elektronen in der äußersten Hülle des Atoms befinden. Dies ist bei allen Edelgasen der Fall, deshalb reagieren diese auch nicht!
- Das Schalenmodell von Stickstoff abzeichnen und Vorgehensweise verinnerlichen.
- Das Schalenmodell anhand von Helium, Lithium und Chlor aufzeichnen und online überprüfen

## *Weitere Aufgaben zum Aufstellen von Reaktionsgleichungen*

*1. Wertigkeiten bestimmen*

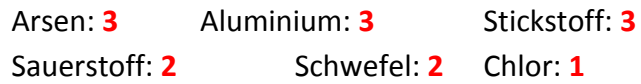

- *2. Formeln aufstellen*
	- Schwefel und Sauerstoff: **SO => Schwefelmonooxid**
	- Chlor und Wasserstoff: **ClH => Chlormonowasserstoff**
	- Aluminium und Natrium: **AlN => Aluminiummononitrid**
	- Stickstoff und Aluminium: **NAl => Stickstoffmonoaluminiumid**
	- Lithium und Bor: **Li3B => Trilithiumborid**

### *3. Formeln benennen*

- Benenne die Formeln aus Aufgabe 2.
- Weitere Aufgaben zur Benennung: H2O: **Diwasserstoffmonooxid** NH3: **Stickstofftrihydrid** BO: **Bormonooxid** Li3N: **Trilithiummononitrid**

### *4. Formel aus dem Namen ableiten*

- Dinatriummonooxid: **N2O**
- Schwefeldioxid: **SO<sup>2</sup>**
- Sauerstoffmonosulfid: **OS**
- Tetrasauerstoffmonophosphid: **O4P**
- Trilithiumdinitrid: **Li3N<sup>2</sup>**
- *5. Chemische Gleichungen aufstellen und ausgleichen*
	- Bei einer Reaktion reagieren Calcium und Stickstoff miteinander.

```
3 Ca + N_2 \rightarrow Ca_3N_2
```
• Bei einer Analyse wird festgestellt, dass ein Stoff aus Silber (Wertigkeit: II) und Sauerstoff besteht. Stelle hierfür die vollständige Reaktionsgleichung auf.

# $2$  AgO  $\rightarrow$  2 Ag + O<sub>2</sub>

• Bei einer Synthese wird aus zwei Elementen SiO hergestellt. Stelle hierfür die Reaktionsgleichung auf.

### $2 \text{ Si} + \text{O}_2 \rightarrow 2 \text{ SiO}$

• Bei einer Reaktion verbrennt Eisen (Wertigkeit: III) und reagiert dabei mit Sauerstoff. Stelle hierfür eine vollständige Reaktionsgleichung auf.

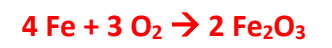

• Bei einer Analyse wird festgestellt, dass ein Stoff aus Wasserstoff und Bor besteht. Stelle hierfür die vollständige Reaktionsgleichung auf.

### $2 H_3B \rightarrow 3 H_2 + 2 B$